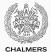

# Lock-free programming

Lecture 11 of TDA384/DIT391 (Principles of Concurrent Programming)

Carlo A. Furia Chalmers University of Technology – University of Gothenburg SP3 2017/2018

Software transactional memory

A number of factors challenge designing correct and efficient parallelizations:

- sequential dependencies
- synchronization costs
- spawning costs
- · error proneness and composability

A number of factors challenge designing correct and efficient parallelizations:

- sequential dependencies
- synchronization costs
- spawning costs
- · error proneness and composability

In this class, we present:

 software transactional memory, which supports <u>composability</u> in lock-free programming

# Software transactional memory

The notion of transaction, which comes from database research, supports a general approach to lock-free programming:

A transaction is a sequence of steps executed by a single thread, which are executed atomically.

A transaction may:

- succeed: all changes made by the transaction are committed to shared memory; they appear as if they happened instantaneously
- fail: the partial changes are rolled back, and the shared memory is in the same state it would be if the transaction had never executed

Therefore, a transaction either executes <u>completely and successfully</u>, or it does <u>not</u> have any <u>effect</u> at all.

The notion of transaction supports a general approach to lock-free programming:

- · define a transaction for every access to shared memory
- · if the transaction succeeds, there was no interference
- if the transaction failed, retry until it succeeds

Imagine we have a syntactic means of defining transaction code:

| atomic {                       | <pre>% execute Function(Arguments)</pre> |
|--------------------------------|------------------------------------------|
| <pre>// transaction code</pre> | % as a transaction (retry until success) |
| }                              | <pre>atomic(Function, Arguments)</pre>   |
| //                             |                                          |

// retry until success

Transactions may also support invoking retry and rollback explicitly.

(Note that **atomic** is not a valid keyword in Java or Erlang: we use it for illustration purposes, and later we sketch how it could be implemented as a function in Erlang.)

Transactional atomic blocks look superficially similar to monitor's methods with implicit locking, but they are in fact much more flexible:

- · since transactions do not lock, there is no locking overhead
- · parallelism is achieved without risks of race conditions
- since no locks are acquired, there is no problem of deadlocks (although starvation may still occur if there is a lot of contention)
- transactions compose easily

```
class Account {
                                class TransferAccount extends Account {
 void deposit(int amount)
                                 // transfer from 'this' to 'other'
    { atomic {
                                 void transfer(int amount,
      balance += amount: }}
                                               Account other)
  void withdraw(int amount)
                                  { atomic {
                                      this.withdraw(amount);
    { atomic {
      balance -= amount: }}
                                      other.deposit(amount); }}
}
                        no locking, so no deadlock is possible!
```

A transactional memory is a shared memory storage that supports atomic updates of multiple memory locations.

Implementations of transactional memory can be based on hardware or software:

- hardware transactional memory relies on support at the level of instruction sets (Herlihy & Moss, 1993)
- software transactional memory is implemented as a library or language extension (Shavit & Touitou, 1995)

Software transactional memory implementations are available for several mainstream languages (including Java, Haskell, and Erlang). This is still an active research topic – quality varies! We outline an implementation of software transactional memory (STM) in Erlang.

Each variable in an STM is identified by a name, value, and version:

-record(var, {name, version = 0, value = undefined}).

We outline an implementation of software transactional memory (STM) in Erlang.

Each variable in an STM is identified by a name, value, and version:

```
-record(var, {name, version = 0, value = undefined}).
```

Clients use an STM as follows:

- at the beginning of a transaction, check out a copy of all variables involved in the transaction
- execute the transaction, which modifies the values of the local copies of the variables
- at the end of a transaction, try to commit all local copies of the variables

We outline an implementation of software transactional memory (STM) in Erlang.

Each variable in an STM is identified by a name, value, and version:

-record(var, {name, version = 0, value = undefined}).

The STM's commit operation ensures atomicity:

- if all committed variables have the same version number as the corresponding variables in the STM, there were <u>no changes</u> to the memory during the transaction: the transaction <u>succeeds</u>
- if some committed variable has a different version number from the corresponding variable in the STM, there was some change to the memory during the transaction: the transaction fails

# The counter example – with software transactional memory

| <pre>int cnt;</pre> |                   |  |
|---------------------|-------------------|--|
| thread t            | thread u          |  |
| <pre>int c;</pre>   | <pre>int c;</pre> |  |
| atomic {            | atomic {          |  |
| c = cnt;            | c = cnt;          |  |
| cnt = c + 1;        | cnt = c + 1;      |  |
| }                   | }                 |  |
|                     |                   |  |

The **atomic** translates into a loop that repeats until the transaction succeeds:

- 1. check out (pull) the current value of cnt
- 2. increment the local variable c
- 3. try to commit (push) the new value of cnt
- 4. if cnt has changed version when trying to commit, repeat the loop

| $\langle \texttt{name: cnt, version:} X, \texttt{value:} Y \rangle$ |                                     |  |
|---------------------------------------------------------------------|-------------------------------------|--|
| thread t                                                            | thread u                            |  |
| <pre>int c;</pre>                                                   | <pre>int c;</pre>                   |  |
| <b>do</b> {                                                         | do {                                |  |
| // check out cnt                                                    | // check out cnt                    |  |
| <pre>• c = pull(cnt);</pre>                                         | c = pull(cnt); •                    |  |
| c = c + 1;                                                          | c = c + 1;                          |  |
| <pre>} while (!push(cnt, c));</pre>                                 | <pre>} while (!push(cnt, c));</pre> |  |
| // commit cnt                                                       | // commit cnt                       |  |
| // commit cnt                                                       | // commit cnt                       |  |

The subscript in a variable's value indicates its version:

 $\begin{array}{c|c} t^{'}S \mbox{ LOCAL } & u^{'}S \mbox{ LOCAL } & STM \\ \hline c_t \colon \bot & c_u \colon \bot & cnt \colon 0_3 \end{array}$ 

| $\langle \texttt{name: cnt, version:} X, \texttt{value:} y \rangle$ |  |  |
|---------------------------------------------------------------------|--|--|
| thread u                                                            |  |  |
| <pre>int c;</pre>                                                   |  |  |
| <b>do</b> {                                                         |  |  |
| // check out cnt                                                    |  |  |
| c = pull(cnt); •                                                    |  |  |
| c = c + 1;                                                          |  |  |
| <pre>} while (!push(cnt, c));</pre>                                 |  |  |
| // commit cnt                                                       |  |  |
|                                                                     |  |  |

The subscript in a variable's value indicates its version:

t'S LOCALu'S LOCALSTM $c_t: 0_3$  $c_u: \bot$ cnt:  $0_3$ 

| $\langle \texttt{name: cnt, version:} X, \texttt{value:} y \rangle$ |  |  |
|---------------------------------------------------------------------|--|--|
| thread u                                                            |  |  |
| <pre>int c;</pre>                                                   |  |  |
| <b>do</b> {                                                         |  |  |
| // check out cnt                                                    |  |  |
| c = pull(cnt); •                                                    |  |  |
| c = c + 1;                                                          |  |  |
| <pre>} while (!push(cnt, c));</pre>                                 |  |  |
| // commit cnt                                                       |  |  |
|                                                                     |  |  |

The subscript in a variable's value indicates its version:

 $\begin{tabular}{|c|c|c|c|} t'S \ LOCAL & u'S \ LOCAL & STM \\ \hline c_t : 1_3 & c_u : \bot & cnt : 0_3 \end{tabular}$ 

| $\langle \texttt{name: cnt, version:} X, \texttt{value:} Y \rangle$ |                                     |  |
|---------------------------------------------------------------------|-------------------------------------|--|
| thread t                                                            | thread u                            |  |
| <pre>int c;</pre>                                                   | <pre>int c;</pre>                   |  |
| do {                                                                | do {                                |  |
| // check out cnt                                                    | // check out cnt                    |  |
| c = pull(cnt); c = pull(cnt); •                                     |                                     |  |
| c = c + 1;                                                          | c = c + 1;                          |  |
| <pre>} while (!push(cnt, c));</pre>                                 | <pre>} while (!push(cnt, c));</pre> |  |
| // commit cnt                                                       | // commit cnt                       |  |
|                                                                     |                                     |  |

The subscript in a variable's value indicates its version:

t'S LOCALu'S LOCALSTMSUCCESS $c_u : \bot$ cnt: 14

| $\langle \texttt{name: cnt, version:} X, \texttt{value:} Y \rangle$ |                                     |  |
|---------------------------------------------------------------------|-------------------------------------|--|
| thread t                                                            | thread u                            |  |
| <pre>int c;</pre>                                                   | <pre>int c;</pre>                   |  |
| do {                                                                | <b>do</b> {                         |  |
| // check out cnt                                                    | // check out cnt                    |  |
| <pre>c = pull(cnt);</pre>                                           | <pre>c = pull(cnt);</pre>           |  |
| c = c + 1;                                                          | c = c + 1;                          |  |
| <pre>} while (!push(cnt, c));</pre>                                 | <pre>} while (!push(cnt, c));</pre> |  |
| // commit cnt                                                       | // commit cnt                       |  |

| t'S LOCAL | u'S LOCAL                       | STM        |
|-----------|---------------------------------|------------|
| done      | c <sub>u</sub> : 1 <sub>4</sub> | $cnt: 1_4$ |

| $\langle name: cnt, version: X, value: Y \rangle$ |                                       |  |
|---------------------------------------------------|---------------------------------------|--|
| thread t                                          | thread u                              |  |
| <pre>int c;</pre>                                 | <pre>int c;</pre>                     |  |
| do {                                              | do {                                  |  |
| // check out cnt                                  | // check out cnt                      |  |
| c = pull(cnt); c = pull(cnt);                     |                                       |  |
| c = c + 1;                                        | c = c + 1;                            |  |
| <pre>} while (!push(cnt, c));</pre>               | <pre>} while (!push(cnt, c)); •</pre> |  |
| // commit cnt                                     | // commit cnt                         |  |

| t'S LOCAL | u'S LOCAL                       | STM        |
|-----------|---------------------------------|------------|
| done      | c <sub>u</sub> : 2 <sub>4</sub> | $cnt: 1_4$ |

| $\langle \texttt{name: cnt, version:} X, \texttt{value:} Y \rangle$ |                                     |  |
|---------------------------------------------------------------------|-------------------------------------|--|
| thread t                                                            | thread u                            |  |
| <pre>int c;</pre>                                                   | <pre>int c;</pre>                   |  |
| do {                                                                | do {                                |  |
| // check out cnt                                                    | // check out cnt                    |  |
| <pre>c = pull(cnt);</pre>                                           | <pre>c = pull(cnt);</pre>           |  |
| c = c + 1;                                                          | c = c + 1;                          |  |
| <pre>} while (!push(cnt, c));</pre>                                 | <pre>} while (!push(cnt, c));</pre> |  |
| // commit cnt                                                       | // commit cnt                       |  |

| t'S LOCAL | u'S LOCAL | STM                 |
|-----------|-----------|---------------------|
| done      | success   | cnt: 2 <sub>5</sub> |

| <pre>(name: cnt,version:X,value:y)</pre> |                                     |  |
|------------------------------------------|-------------------------------------|--|
| thread t                                 | thread u                            |  |
| <pre>int c;</pre>                        | <pre>int c;</pre>                   |  |
| <b>do</b> {                              | do {                                |  |
| // check out cnt                         | // check out cnt                    |  |
| • c = pull(cnt);                         | c = pull(cnt); •                    |  |
| c = c + 1;                               | c = c + 1;                          |  |
| <pre>} while (!push(cnt, c));</pre>      | <pre>} while (!push(cnt, c));</pre> |  |
| // commit cnt                            | // commit cnt                       |  |
|                                          |                                     |  |

| t'S LOCAL       | u'S LOCAL | STM        |
|-----------------|-----------|------------|
| $c_t$ : $\perp$ | cu:⊥      | $cnt: O_3$ |

| $\langle name: cnt, version: X, value: y \rangle$ |                                     |  |
|---------------------------------------------------|-------------------------------------|--|
| thread t                                          | thread u                            |  |
| <pre>int c;</pre>                                 | <pre>int c;</pre>                   |  |
| <b>do</b> {                                       | <b>do</b> {                         |  |
| // check out cnt                                  | // check out cnt                    |  |
| <pre>c = pull(cnt);</pre>                         | c = pull(cnt); •                    |  |
| • c = c + 1;                                      | c = c + 1;                          |  |
| <pre>} while (!push(cnt, c));</pre>               | <pre>} while (!push(cnt, c));</pre> |  |
| // commit cnt                                     | // commit cnt                       |  |

| t'S LOCAL  | u'S LOCAL       | STM                |
|------------|-----------------|--------------------|
| $c_t: 0_3$ | $c_u$ : $\perp$ | cnt:0 <sub>3</sub> |

| <pre>(name: cnt,version:X,value:y)</pre> |  |  |
|------------------------------------------|--|--|
| thread u                                 |  |  |
| <b>int</b> c;                            |  |  |
| } ot                                     |  |  |
| // check out cnt                         |  |  |
| <pre>c = pull(cnt);</pre>                |  |  |
| c = c + 1;                               |  |  |
| <pre>while (!push(cnt, c));</pre>        |  |  |
| // commit cnt                            |  |  |
| i                                        |  |  |

| t'S LOCAL   | u'S LOCAL                       | STM                 |
|-------------|---------------------------------|---------------------|
| $c_{t}:0_3$ | c <sub>u</sub> : 0 <sub>3</sub> | cnt: 0 <sub>3</sub> |

| <pre>(name: cnt,version:X,value:y)</pre> |                                     |  |
|------------------------------------------|-------------------------------------|--|
| thread t                                 | thread u                            |  |
| <pre>int c;</pre>                        | <pre>int c;</pre>                   |  |
| <b>do</b> {                              | do {                                |  |
| // check out cnt                         | // check out cnt                    |  |
| <pre>c = pull(cnt);</pre>                | <pre>c = pull(cnt);</pre>           |  |
| c = c + 1;                               | c = c + 1;                          |  |
| while (!push(cnt, c));                   | <pre>} while (!push(cnt, c));</pre> |  |
| // commit cnt                            | // commit cnt                       |  |
|                                          |                                     |  |

| t'S LOCAL                       | u'S LOCAL                       | STM                |
|---------------------------------|---------------------------------|--------------------|
| c <sub>t</sub> : 1 <sub>3</sub> | c <sub>u</sub> : 0 <sub>3</sub> | cnt:0 <sub>3</sub> |

| $\langle name: cnt, version: X, value: Y \rangle$ |                                       |  |
|---------------------------------------------------|---------------------------------------|--|
| thread t                                          | thread u                              |  |
| <pre>int c;</pre>                                 | <pre>int c;</pre>                     |  |
| <b>do</b> {                                       | do {                                  |  |
| // check out cnt                                  | // check out cnt                      |  |
| <pre>c = pull(cnt);</pre>                         | <pre>c = pull(cnt);</pre>             |  |
| c = c + 1;                                        | c = c + 1;                            |  |
| while (!push(cnt, c));                            | <pre>} while (!push(cnt, c)); •</pre> |  |
| // commit cnt                                     | // commit cnt                         |  |

| t'S LOCAL                       | u'S LOCAL                       | STM        |
|---------------------------------|---------------------------------|------------|
| c <sub>t</sub> : 1 <sub>3</sub> | c <sub>u</sub> : 1 <sub>3</sub> | $cnt: 0_3$ |

| $\langle name: cnt, version: x, value: y \rangle$ |                                       |  |
|---------------------------------------------------|---------------------------------------|--|
| thread t                                          | thread u                              |  |
| <pre>int c;</pre>                                 | <pre>int c;</pre>                     |  |
| <b>do</b> {                                       | do {                                  |  |
| // check out cnt                                  | // check out cnt                      |  |
| <pre>c = pull(cnt);</pre>                         | <pre>c = pull(cnt);</pre>             |  |
| c = c + 1;                                        | c = c + 1;                            |  |
| <pre>} while (!push(cnt, c));</pre>               | <pre>} while (!push(cnt, c)); •</pre> |  |
| // commit cnt                                     | // commit cnt                         |  |
|                                                   |                                       |  |

| t'S LOCAL | u'S LOCAL                       | STM             |
|-----------|---------------------------------|-----------------|
| SUCCESS   | c <sub>u</sub> : 1 <sub>3</sub> | cnt: <b>1</b> 4 |

| $\langle name: cnt, version: X, value: Y \rangle$ |                                     |  |
|---------------------------------------------------|-------------------------------------|--|
| thread t                                          | thread u                            |  |
| <pre>int c;</pre>                                 | <pre>int c;</pre>                   |  |
| <b>do</b> {                                       | do {                                |  |
| // check out cnt                                  | // check out cnt                    |  |
| <pre>c = pull(cnt);</pre>                         | <pre>c = pull(cnt);</pre>           |  |
| c = c + 1;                                        | c = c + 1;                          |  |
| <pre>} while (!push(cnt, c));</pre>               | <pre>} while (!push(cnt, c));</pre> |  |
| // commit cnt                                     | // commit cnt                       |  |
|                                                   |                                     |  |

| t'S LOCAL | u'S LOCAL | STM        |
|-----------|-----------|------------|
| done      | fail      | $cnt: 1_4$ |

| $\langle \texttt{name: cnt, version:} x, \texttt{value:} y  angle$ |                                     |  |
|--------------------------------------------------------------------|-------------------------------------|--|
| thread t                                                           | thread u                            |  |
| <pre>int c;</pre>                                                  | <pre>int c;</pre>                   |  |
| <b>do</b> {                                                        | do {                                |  |
| // check out cnt                                                   | // check out cnt                    |  |
| <pre>c = pull(cnt);</pre>                                          | c = pull(cnt); •                    |  |
| c = c + 1;                                                         | c = c + 1;                          |  |
| <pre>} while (!push(cnt, c));</pre>                                | <pre>} while (!push(cnt, c));</pre> |  |
| // commit cnt                                                      | // commit cnt                       |  |
|                                                                    |                                     |  |

| t'S LOCAL | u'S LOCAL | STM     |
|-----------|-----------|---------|
| done      | retry     | cnt: 14 |

| $\langle name: cnt, version: X, value: Y \rangle$ |                                     |  |
|---------------------------------------------------|-------------------------------------|--|
| thread t                                          | thread u                            |  |
| <pre>int c;</pre>                                 | <pre>int c;</pre>                   |  |
| <b>do</b> {                                       | do {                                |  |
| // check out cnt                                  | // check out cnt                    |  |
| <pre>c = pull(cnt);</pre>                         | c = pull(cnt); •                    |  |
| c = c + 1;                                        | c = c + 1;                          |  |
| <pre>} while (!push(cnt, c));</pre>               | <pre>} while (!push(cnt, c));</pre> |  |
| // commit cnt                                     | // commit cnt                       |  |
|                                                   | 1                                   |  |

| t'S LOCAL | u'S LOCAL       | STM             |
|-----------|-----------------|-----------------|
| done      | $c_u$ : $\perp$ | cnt: <b>1</b> 4 |

| <pre>(name: cnt,version:X,value:y)</pre> |  |  |
|------------------------------------------|--|--|
| thread u                                 |  |  |
| <pre>int c;</pre>                        |  |  |
| <b>do</b> {                              |  |  |
| // check out cnt                         |  |  |
| <pre>c = pull(cnt);</pre>                |  |  |
| c = c + 1;                               |  |  |
| <pre>} while (!push(cnt, c));</pre>      |  |  |
| // commit cnt                            |  |  |
|                                          |  |  |

| t'S LOCAL | u'S LOCAL                       | STM             |
|-----------|---------------------------------|-----------------|
| done      | c <sub>u</sub> : 1 <sub>4</sub> | cnt: <b>1</b> 4 |

| $\langle name: cnt, version: X, value: Y \rangle$ |                                       |  |
|---------------------------------------------------|---------------------------------------|--|
| thread t                                          | thread u                              |  |
| <pre>int c;</pre>                                 | <pre>int c;</pre>                     |  |
| do {                                              | do {                                  |  |
| // check out cnt                                  | // check out cnt                      |  |
| <pre>c = pull(cnt);</pre>                         | <pre>c = pull(cnt);</pre>             |  |
| c = c + 1;                                        | c = c + 1;                            |  |
| <pre>} while (!push(cnt, c));</pre>               | <pre>} while (!push(cnt, c)); •</pre> |  |
| // commit cnt                                     | // commit cnt                         |  |

| t'S LOCAL | u'S LOCAL                       | STM             |
|-----------|---------------------------------|-----------------|
| done      | c <sub>u</sub> : 2 <sub>4</sub> | cnt: <b>1</b> 4 |

| $\langle \texttt{name: cnt, version:} X, \texttt{value:} Y \rangle$ |                                     |  |
|---------------------------------------------------------------------|-------------------------------------|--|
| thread t                                                            | thread u                            |  |
| <pre>int c;</pre>                                                   | <pre>int c;</pre>                   |  |
| <b>do</b> {                                                         | do {                                |  |
| // check out cnt                                                    | // check out cnt                    |  |
| <pre>c = pull(cnt);</pre>                                           | <pre>c = pull(cnt);</pre>           |  |
| c = c + 1;                                                          | c = c + 1;                          |  |
| <pre>} while (!push(cnt, c));</pre>                                 | <pre>} while (!push(cnt, c));</pre> |  |
| // commit cnt                                                       | // commit cnt                       |  |
|                                                                     |                                     |  |

| t'S LOCAL | u'S LOCAL | STM             |
|-----------|-----------|-----------------|
| done      | success   | cnt: <b>2</b> 5 |

| <pre>(name: cnt,version:X,value:y)</pre> |                                     |  |
|------------------------------------------|-------------------------------------|--|
| thread t thread u                        |                                     |  |
| <pre>int c;</pre>                        | <pre>int c;</pre>                   |  |
| <b>do</b> {                              | do {                                |  |
| // check out cnt                         | // check out cnt                    |  |
| <pre>c = pull(cnt);</pre>                | <pre>c = pull(cnt);</pre>           |  |
| c = c + 1;                               | c = c + 1;                          |  |
| <pre>} while (!push(cnt, c));</pre>      | <pre>} while (!push(cnt, c));</pre> |  |
| // commit cnt                            | // commit cnt                       |  |
|                                          |                                     |  |

| t'S LOCAL | u'S LOCAL | STM                 |
|-----------|-----------|---------------------|
| done      | done      | cnt: 2 <sub>5</sub> |

An STM is a server that provides the following main operations:

- pull(Name): check out a copy of variable with name Name
- push(Name, Vars): commit all variables in Vars; return fail if unsuccessful

Clients read and write local copies of variables using:

- read(Var): get value of variable Var
- write(Var, Value): set value of variable Var to Value

We base the STM implementation on the gserver generic server implementation we presented in a previous class.

```
create(Tm, Name, Value) ->
  gserver:request(Tm, {create, Name, Value}).
drop(Tm, Name) ->
  gserver:request(Tm, {drop, Name}).
pull(Tm, Name) ->
  gserver:request(Tm, {pull, Name}).
push(Tm, Vars) when is_list(Vars) ->
  gserver:request(Tm, {push, Vars});
read(#var{value = Value}) ->
 Value.
write(Var = #var{}, Value) ->
 Var#var{value = Value}.
```

The storage is a dictionary associating variable names to variables; it is the essential part of the server state.

```
stm(Storage, {pull, Name}) -> stm(Stor
case dict:is_key(Name, Storage) of case t
true -> {suc
{reply, Storage, {r
dict:fetch(Name, Storage)}; fail
false -> {r
{reply, Storage, not_found} end.
end;
```

```
stm(Storage, {push, Vars}) ->
  case try_push(Vars, Storage) of
   {success, NewStorage} ->
      {reply, NewStorage, success};
   fail ->
      {reply, Storage, fail}
  end.
```

Helper function  $try_{push}$  determines if any variable to be committed has a different version from the corresponding one in the STM.

```
try_push([], Storage) ->
  {success, Storage};
try_push([Var = #var{name = Name, version = Version} | Vars],
          Storage) ->
  case dict:find(Name, Storage) of
    {ok, #var{version = Version}} ->
      try_push(Vars,
               dict:store(Name,
                          Var#var{version = Version + 1},
                          Storage));
   -> fail
  end.
```

Using the STM to create atomic functions is quite straightforward. For example, here are pop and push atomic operations for a list:

```
% pop head element from 'Name'
qpop(Tm, Name) ->
  Queue = pull(Tm, Name),
  [H|T] = read(Queue),
  NewQueue = write(Queue, T),
  case push(Tm, NewQueue) of
   % push failed: retry!
    fail -> gpop(Tm, Name);
   % push successful: return head
   _ -> H
  end.
```

```
% push 'Value' to back of 'Name'
gpush(Tm, Name, Value) ->
  Queue = pull(Tm, Name),
  Vals = read(Oueue).
  NewQueue = write(Queue,
                   Vals ++ [Value]).
  case push(Tm, NewQueue) of
    % push failed: retry!
    fail -> qpush(Tm, Name, Value);
    % push successful: return ok
    _ -> ok
  end.
```

The simple implementation of STM we have outlined does not support easily composing transactions:

```
% pop from Queue1 and push to Queue2
qtransfer(Tm, Queue1, Queue2) ->
Value = qpop(Tm, Queue1), % another process may interleave!
qpush(Tm, Queue2, Value).
```

To implement composability, we need to keep track of pending transactions and defer commits until all nested transactions have completed.

See the course's website for an example implementation:

```
% atomically execute Function on arguments Args
atomic(Tm, Function, Args) -> todo.
```

#### © 2016–2018 Carlo A. Furia

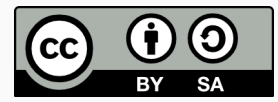

Except where otherwise noted, this work is licensed under the Creative Commons Attribution-ShareAlike 4.0 International License. To view a copy of this license, visit http://creativecommons.org/licenses/by-sa/4.0/.